## Сортировка массива по возрастанию через максимальный или минимальный элементы

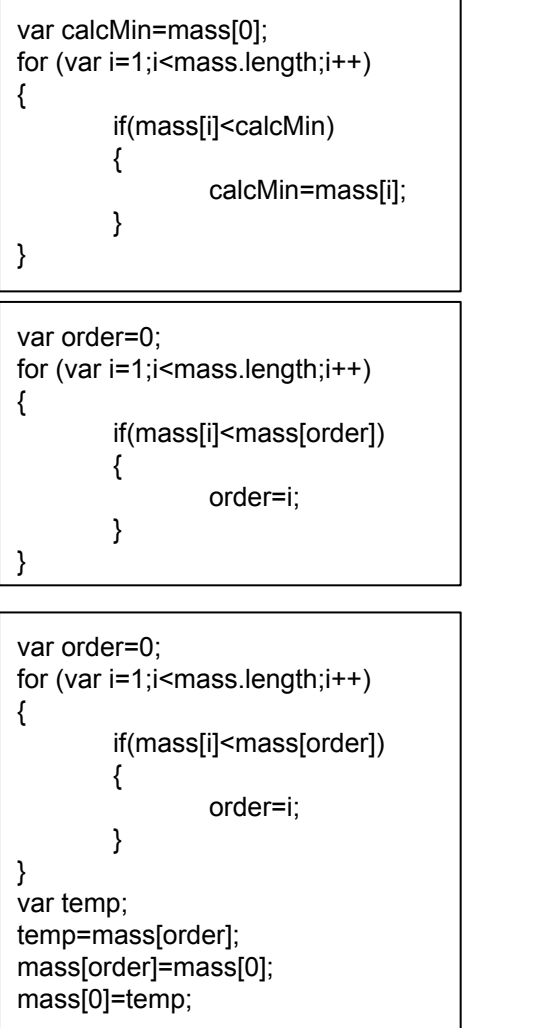

//найти мин начиная с 5-ого номера //и потом найденный минимум в 5-ый номер положить var order=5; for (var  $i=1+order; i<$ mass.length; $i++$ )

if(mass[i]<mass[order])

order=i;

var temp; temp=mass[order]; mass[order]=mass[5]; mass[5]=temp;

var order=i: for (var  $i=1+order$ ; i<mass.length;  $i++$ ) if(mass[i]<mass[order]) order=i;

var temp: temp=mass[order]; mass[order]=mass[j]; mass[j]=temp;

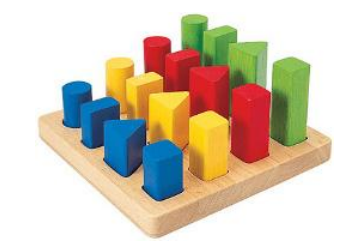

## $for(j=0;j<$ mass.length; $j++$ )

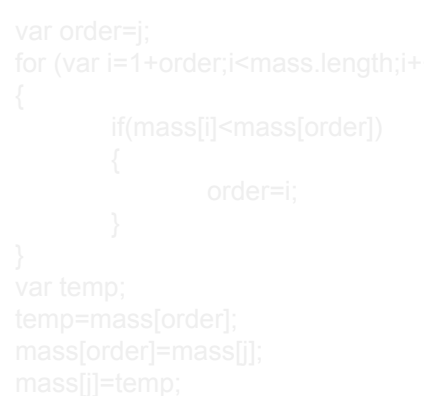

## $for( var t=0; t<10; t++)$

sort\_by\_min(mass[t]);

## function sort by min(mass)

```
for(i=0; j<mass.length; j++)var order=i:
for (var i=1+order; i <mass.length; i++)
        if(mass[i]<mass[order])
                order=i:
var temp:
temp=mass[order];
mass[order]=mass[j];
mass[j]=temp;
```